## **TP 6 : Relationnel Objet**

## **Exercice**

Utilisant les fonctionnalités du modèle relationnel étendu, représenter l'annuaire des serveurs suivant pour l'université :

- 1. Vous avez deux types, T\_Adressage et T\_Localisation où :
	- a. T\_Adressage est caractérisé par: IP (représentant l'adresse IP du serveur) et DNS (Qui représente le DNS du servuer).
	- b. La localisation –T\_Localisation- est caractérisée par: Campus (Le grand campus ou se situe le serveur), Batiment et Salle.
- 2. 2. Créer la table relationnelle objet Table\_Serveur avec les attribut (Serv\_num, Localisation, Adressage,) où Localisation de type T\_Localisation et Adressage est de type T\_Adressage.
- 3. Insérer six (06) instances dans la table Table\_Serveur (selon le modèle) et afficher le contenu de la table.

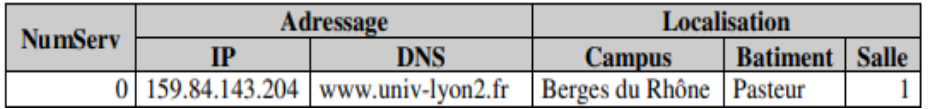

- 4. Pour chaque serveur afficher l'adresse IP ainsi que le Batiment 4. Afficher le nom DNS de chaque serveur ainsi que le campus sur lequel il est.
- 5. Afficher l'adresse IP et le nom DNS des serveurs localisés sur le campus de El-hamma.
- 6. Afficher le nombre de serveurs localisés dans la salle 3 du bâtiment L.